**Photoshop CC 2015 Version 17 keygen.exe With Registration Code**

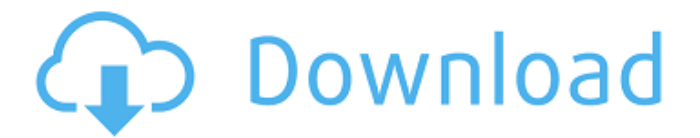

### **Photoshop CC 2015 Version 17 Crack [Latest-2022]**

\* Read a \_Photoshop for Photoshop Experts\_ ebook before jumping into Photoshop to save time and the frustration of not having the necessary tools available to you.

#### **Photoshop CC 2015 Version 17 Crack + Free License Key For PC 2022**

Why Should You Learn Photoshop? With its introduction to Photoshop, Adobe really changed the world of digital images. The cloud and the dedicated apps used to create and edit images have become the norm. Everybody uses them and they are the principal reason why people take their pictures. It is quite common nowadays for people to take several photographs per day. Digital cameras are not that difficult to use. Some of us have more than 20 digital cameras at home. The most amazing fact is that this number will only rise. Photographs of the past are coming back, and people are sharing them freely on social media like Facebook and Twitter. A world with billions of people and tons of images has sprung up. Photography has become a hobby, a business or a part of our professional career. The rise of digital cameras has allowed us to take thousands of photos. We need to edit these photos. Any image editing software, whether it's Photoshop or Photoshop Elements, is a necessary asset in our lives. How Much Does Photoshop Cost? Photoshop costs a lot. The basic application is free; however, you should make sure to get the Extended version which you can buy for several hundred dollars or more. You will want to buy an Extended version if you want to edit images professionally, and if you want to install the plug-ins. The full version of Photoshop Elements has a limit on the number of plug-ins. You can download and install them separately for free. However, if you want to use the more advanced functions, such as the plugins that let you use Photoshop's powerful selection techniques, you will need to buy the Extended Version. How to Install Photoshop? So, if you just want to use Photoshop for image editing, download it here. If you want to use all the features Photoshop has to offer, this tutorial will show you how to install Photoshop Elements on your computer. To begin with, you will need to download the Photoshop Elements desktop application from the Adobe website. Once you have downloaded the program, you will need to install it on your computer. If you don't use a Windows operating system, the installation will be a bit different, but it's all about working out the details. Once you have installed Photoshop, you will need to open it. If it prompts you, select Run as administrator. Afterwards, open the Photoshop website. You will need to download the program's installer, 388ed7b0c7

## **Photoshop CC 2015 Version 17 With Key [Updated-2022]**

Top Stories Sir David Attenborough said the natural world should be more than just a tourist attraction for much of the world, telling students of the University of Leicester that humanity and wildlife are connected. The presenter said humanity has the power to destroy the planet and that "intelligent life must have a role in the universe" and taught a new generation of students at the University, which has its roots in the city of Leicester. Talking about his new film, "Blue Planet 2", he said: "We should be getting that from life beyond Earth. Ask HN: How to build a company with fluent communication with customers/suppliers? - zachwilliam How do you build a successful company with fluent communication with both customers and suppliers?  $== == =$  greenyoda " So what's the problem here? Why don't they understand each other? Maybe they're not talking about the same thing. Maybe they're not trying to be understood. Maybe the translation is wrong." (From reading bad corporate translations) If the problem is a broken translation, then it might be useful to figure out what the real meaning of the message is in the original language. But, if the customer and the supplier are both using broken translation systems, then you need to teach both of them to use a common language, and start communicating with the local people that way. (ETA: To make sure you're clear about what I'm saying, I'd like to add that the problem isn't that the customer is using a broken translation system. The problem is that the customer has broken communication in the first place. You need to fix their broken communication so that they can communicate properly with you. As I wrote above, figure out what they're really trying to say and communicate with them in the same way. In some cases, figuring out what they really want to say is a lot more difficult than a broken translation system.)  $\sim \sim$ zachwilliam The problem is the translation is the same for both parties. So while the customer is trying to convey what they want, it's not like the supplier can be getting the message.  $\sim \sim$  greenyoda  $\blacksquare$  The problem is the translation is the same for both parties. So while the customer is trying to convey what they want, it

### **What's New In Photoshop CC 2015 Version 17?**

Q: What's the difference between Primary Key and Unique Index I know MySQL is the only DBMS supporting Constraint for unique index. In the Document, it mentioned the difference between Primary Key and unique index. In a relational database, a primary key constraint uniquely identifies a row in a table. A primary key is a restriction on what data is allowed for the table. It is not possible to have two rows in the table that have the same primary key value. ... Unique index. What I don't understand is: why is a primary key is also a constraint, but unique index is not a constraint? And also I'm confused about the part Unique index. Is it right to say that unique index is just a kind of index, to make it unique? A: If you mean unique constraint in MySQL, it is not supported by any other RDBMS either.

It is MySQL only. In SQL Server, you can achieve it via unique index constraint. (please refer to this question) A: The difference between Primary Key and Unique Index is: Primary key: It must be unique for all rows in the table. Unique index: It is the key that must be unique for all rows in the table. A lithographic apparatus is a machine that applies a desired pattern onto a substrate, usually onto a target portion of the substrate. A lithographic apparatus can be used, for example, in the manufacture of integrated circuits (ICs). In that instance, a patterning device, which is alternatively referred to as a mask or a reticle, may be used to generate a circuit pattern to be formed on an individual layer of the IC. This pattern can be transferred onto a target portion (e.g. comprising part of, one, or several dies) on a substrate (e.g. a silicon wafer). Transfer of the pattern is typically via imaging onto a layer of radiation-sensitive material (resist) provided on the substrate. In general, a single substrate will contain a network of adjacent target portions that are successively patterned. Known lithographic apparatus include so-called steppers, in which each target portion is irradiated by exposing an entire pattern onto the target portion at once, and so-called scanners, in which each target portion is irradiated by scanning the pattern through a radiation beam in a given direction (the "scanning"-direction

# **System Requirements:**

Supported video cards: AMD Radeon AMD R290 NVIDIA GeForce NVIDIA GTX 260 NVIDIA GTX 285 NVIDIA GTX 295 NVIDIA GTX 460 NVIDIA GTX 470 NVIDIA GTX 480 NVIDIA GTX 590 NVIDIA GTX 580 NVIDIA GTX 675 NVIDIA GTX 680 NVIDIA GTX 680MX NVIDIA GeForce GTX 660 Ti NVIDIA GeForce GTX 660 NVIDIA GeForce GTX 670 NVIDIA GeForce GTX 670MX NVIDIA GeForce GTX 675M NVIDIA GeForce GTX 675

[https://jeanben.com/adobe-photoshop-2022-version-23-1-1-pc](https://jeanben.com/adobe-photoshop-2022-version-23-1-1-pc-windows-2022-latest/)[windows-2022-latest/](https://jeanben.com/adobe-photoshop-2022-version-23-1-1-pc-windows-2022-latest/) [https://blogup.in/upload/files/2022/07/qSqe7Rl75ouHENdH2GPA\\_05\\_a84e2fe730f](https://blogup.in/upload/files/2022/07/qSqe7Rl75ouHENdH2GPA_05_a84e2fe730fdf26b1cd43da7df016f51_file.pdf) [df26b1cd43da7df016f51\\_file.pdf](https://blogup.in/upload/files/2022/07/qSqe7Rl75ouHENdH2GPA_05_a84e2fe730fdf26b1cd43da7df016f51_file.pdf) [https://www.mehdmv.com/wp-content/uploads/2022/07/Adobe\\_Photoshop\\_EXpre](https://www.mehdmv.com/wp-content/uploads/2022/07/Adobe_Photoshop_EXpress_Activation___Free_Download_For_PC.pdf) ss Activation Free Download For PC.pdf [https://akastars.com/upload/files/2022/07/ooBoCkypzAmK7ozvbzay\\_05\\_57bc5d1](https://akastars.com/upload/files/2022/07/ooBoCkypzAmK7ozvbzay_05_57bc5d15c28658d4d234a452ccb86519_file.pdf) [5c28658d4d234a452ccb86519\\_file.pdf](https://akastars.com/upload/files/2022/07/ooBoCkypzAmK7ozvbzay_05_57bc5d15c28658d4d234a452ccb86519_file.pdf) [http://sharedsuccessglobal.com/marketplace/upload/files/2022/07/2bT4GORsEHy](http://sharedsuccessglobal.com/marketplace/upload/files/2022/07/2bT4GORsEHyQwCUJlEAN_05_bba87358cf9705d082ff1dedb0a4841b_file.pdf) [QwCUJlEAN\\_05\\_bba87358cf9705d082ff1dedb0a4841b\\_file.pdf](http://sharedsuccessglobal.com/marketplace/upload/files/2022/07/2bT4GORsEHyQwCUJlEAN_05_bba87358cf9705d082ff1dedb0a4841b_file.pdf) [https://shortandsweet.org/sites/default/files/webform/adobe](https://shortandsweet.org/sites/default/files/webform/adobe-photoshop-2021-version-22.pdf)[photoshop-2021-version-22.pdf](https://shortandsweet.org/sites/default/files/webform/adobe-photoshop-2021-version-22.pdf) [https://social.halvsie.com/upload/files/2022/07/NU6BWvDpVWAvjQQXw96A\\_05\\_a](https://social.halvsie.com/upload/files/2022/07/NU6BWvDpVWAvjQQXw96A_05_a84e2fe730fdf26b1cd43da7df016f51_file.pdf) [84e2fe730fdf26b1cd43da7df016f51\\_file.pdf](https://social.halvsie.com/upload/files/2022/07/NU6BWvDpVWAvjQQXw96A_05_a84e2fe730fdf26b1cd43da7df016f51_file.pdf) <https://mandarinrecruitment.com/system/files/webform/raymes692.pdf> [https://touky.com/wp-content/uploads/2022/07/Photoshop\\_2022\\_version\\_23\\_Me](https://touky.com/wp-content/uploads/2022/07/Photoshop_2022_version_23_Mem_Patch___Free_Download_2022.pdf) m\_Patch Free\_Download\_2022.pdf [https://myrealex.com/upload/files/2022/07/z7lZfgcobZCOazMhtDb3\\_05\\_a84e2fe7](https://myrealex.com/upload/files/2022/07/z7lZfgcobZCOazMhtDb3_05_a84e2fe730fdf26b1cd43da7df016f51_file.pdf) [30fdf26b1cd43da7df016f51\\_file.pdf](https://myrealex.com/upload/files/2022/07/z7lZfgcobZCOazMhtDb3_05_a84e2fe730fdf26b1cd43da7df016f51_file.pdf) <https://conbluetooth.net/photoshop-cs6-free-download/> [https://santoshkpandey.com/wp-content/uploads/2022/07/Adobe\\_Photoshop\\_202](https://santoshkpandey.com/wp-content/uploads/2022/07/Adobe_Photoshop_2022_Version_230_Crack_Full_Version__Serial_Number_Full_Torrent_Free_Downl.pdf) 2 Version 230 Crack Full Version Serial Number Full Torrent Free Downl.pdf [https://luxvideo.tv/2022/07/05/adobe-photoshop-cc-2015-version-16-keygen-full](https://luxvideo.tv/2022/07/05/adobe-photoshop-cc-2015-version-16-keygen-full-product-key-3264bit-updated-2022/)[product-key-3264bit-updated-2022/](https://luxvideo.tv/2022/07/05/adobe-photoshop-cc-2015-version-16-keygen-full-product-key-3264bit-updated-2022/) <https://www.mil-spec-industries.com/system/files/webform/venhol102.pdf> [https://www.naturghiaccio.it/2022/07/05/photoshop-2021-version-22-4-1-crack](https://www.naturghiaccio.it/2022/07/05/photoshop-2021-version-22-4-1-crack-serial-number-free-win-mac-2022/)[serial-number-free-win-mac-2022/](https://www.naturghiaccio.it/2022/07/05/photoshop-2021-version-22-4-1-crack-serial-number-free-win-mac-2022/) [https://csermooc78next.blog/2022/07/05/photoshop-2020-version-21-serial](https://csermooc78next.blog/2022/07/05/photoshop-2020-version-21-serial-number-patch-with-serial-key/)[number-patch-with-serial-key/](https://csermooc78next.blog/2022/07/05/photoshop-2020-version-21-serial-number-patch-with-serial-key/) <http://www.antiquavox.it/wp-content/uploads/2022/07/thoaysh.pdf> [http://www.freddypilar.com/adobe-photoshop-cc-2018-version-19-product-key](http://www.freddypilar.com/adobe-photoshop-cc-2018-version-19-product-key-and-xforce-keygen-torrent-activation-code-free-download/)[and-xforce-keygen-torrent-activation-code-free-download/](http://www.freddypilar.com/adobe-photoshop-cc-2018-version-19-product-key-and-xforce-keygen-torrent-activation-code-free-download/) [https://trello.com/c/6PNlEejN/154-adobe-photoshop-2021-version-2241-crack](https://trello.com/c/6PNlEejN/154-adobe-photoshop-2021-version-2241-crack-patch-product-key-for-windows-updated)[patch-product-key-for-windows-updated](https://trello.com/c/6PNlEejN/154-adobe-photoshop-2021-version-2241-crack-patch-product-key-for-windows-updated) [https://lustrousmane.com/photoshop-2022-version-23-keygenerator-free](https://lustrousmane.com/photoshop-2022-version-23-keygenerator-free-registration-code-free-pc-windows/)[registration-code-free-pc-windows/](https://lustrousmane.com/photoshop-2022-version-23-keygenerator-free-registration-code-free-pc-windows/)

<https://www.lafeedulogis.ch/?p=2399>

[https://hoverboardndrones.com/adobe-photoshop-2021-version-22-0-0-serial-key](https://hoverboardndrones.com/adobe-photoshop-2021-version-22-0-0-serial-key-april-2022/)[april-2022/](https://hoverboardndrones.com/adobe-photoshop-2021-version-22-0-0-serial-key-april-2022/)

<https://easytipsforhealth.com/adobe-photoshop-2022-version-23-2-hacked-2022/> [https://promwad.com/sites/default/files/webform/tasks/adobe-](https://promwad.com/sites/default/files/webform/tasks/adobe-photoshop-2021-version-2242_0.pdf)

[photoshop-2021-version-2242\\_0.pdf](https://promwad.com/sites/default/files/webform/tasks/adobe-photoshop-2021-version-2242_0.pdf)

[https://topnotchjobboard.com/system/files/webform/resume/photoshop-2021-ver](https://topnotchjobboard.com/system/files/webform/resume/photoshop-2021-version-225_2.pdf) [sion-225\\_2.pdf](https://topnotchjobboard.com/system/files/webform/resume/photoshop-2021-version-225_2.pdf)

[https://carolinmparadis.com/2022/07/04/photoshop-cc-2019-version-20-crack](https://carolinmparadis.com/2022/07/04/photoshop-cc-2019-version-20-crack-patch-free-license-key-free-download-for-windows/)[patch-free-license-key-free-download-for-windows/](https://carolinmparadis.com/2022/07/04/photoshop-cc-2019-version-20-crack-patch-free-license-key-free-download-for-windows/)

<https://www.mil-spec-industries.com/system/files/webform/maddser482.pdf> <http://itkursove.bg/wp-content/uploads/2022/07/manfgee.pdf>

[https://superstitionsar.org/photoshop-2021-version-22-4-3-crack-mega-activation](https://superstitionsar.org/photoshop-2021-version-22-4-3-crack-mega-activation-code-with-keygen/)[code-with-keygen/](https://superstitionsar.org/photoshop-2021-version-22-4-3-crack-mega-activation-code-with-keygen/)

[https://www.cakeresume.com/portfolios/adobe-photoshop-2021-keygen-crack](https://www.cakeresume.com/portfolios/adobe-photoshop-2021-keygen-crack-setup-registrat)[setup-registrat](https://www.cakeresume.com/portfolios/adobe-photoshop-2021-keygen-crack-setup-registrat)